**УТВЕРЖДАЮ** Первый заместитель генерального директора заместитель по научной работе А.Н. Щипунов M.I. & B 2017 г.

# **ИНСТРУКЦИЯ**

# ИЗМЕРИТЕЛИ МАЛЫХ ТОКОВ B2981A, B2983A, B2985A, B2987A

МЕТОДИКА ПОВЕРКИ МП-610-003-2017

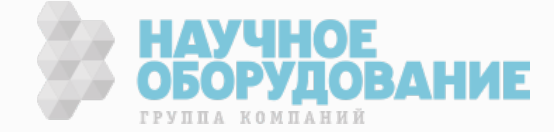

2017

### 1 ОБЩИЕ ПОЛОЖЕНИЯ

Настоящая методика поверки распространяется на измерители малых токов В2981А, В2983А, В2985А, В2987А (далее - измерители), предусматривает методы первичной и периодической поверок и порядок оформления результатов поверки.

Интервал между поверками 1 год.

# 2 ОПЕРАЦИИ ПОВЕРКИ

При поверке выполняются операции, указанные в таблице 1.

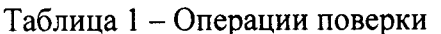

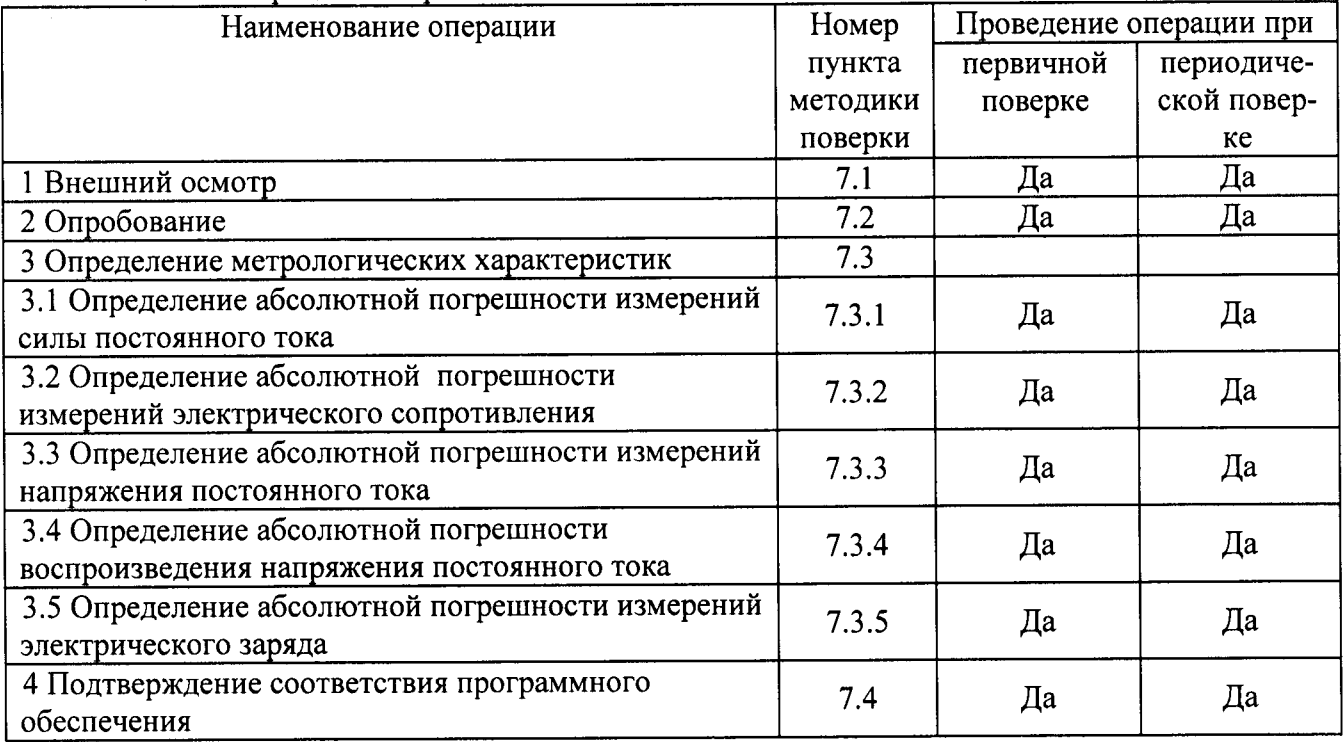

# 3 СРЕДСТВА ПОВЕРКИ

3.1 При проведении поверки применяют средства поверки, указанные в таблице 2.

3.2 Допускается применять другие средства поверки, обеспечивающие измерение метрологических характеристик с требуемой точностью.

3.3 Все средства поверки должны быть исправны, поверены и иметь действующие свидетельства о поверке.

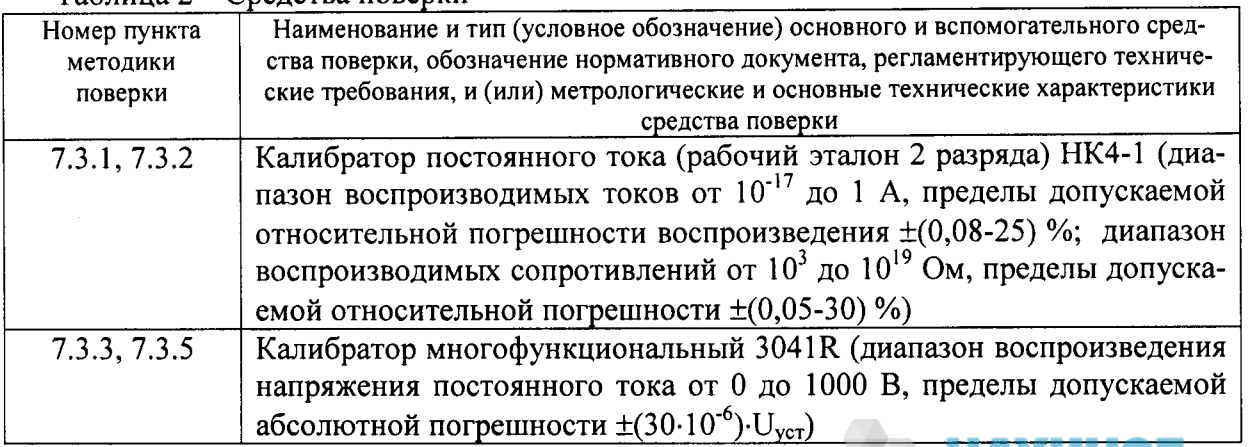

Таблина 2 – Средства поверки

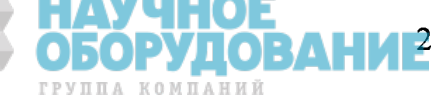

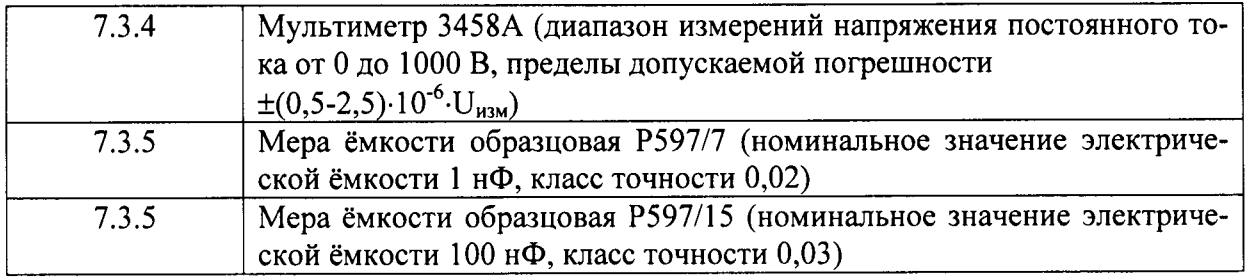

# 4 ТРЕБОВАНИЯ БЕЗОПАСНОСТИ

К проведению поверки допускаются лица, изучившие руководство по эксплуатации прибора и прошедшие проверку знаний правил техники безопасности и эксплуатации электроустановок напряжением до 1 кВ.

# 5 УСЛОВИЯ ПОВЕРКИ

5.1 При проведении поверки должны соблюдаться следующие условия:

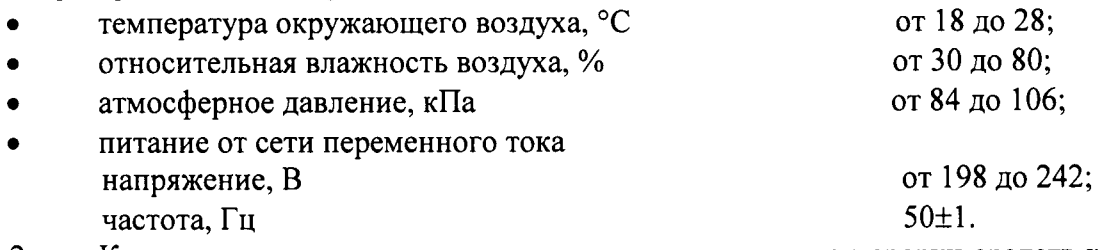

5.2 К поверке допускаются лица, аттестованные на право поверки средств измерений электрических величин, изучившие техническую и эксплуатационную документацию и прошедшие инструктаж по технике безопасности.

# 6 ПОДГОТОВКА К ПОВЕРКЕ

Перед поверкой должны быть выполнены следующие подготовительные работы:

- проверены документы, подтверждающие электрическую безопасность;

- проведены технические и организационные мероприятия по обеспечению безопасности проводимых работ в соответствии с действующими положениями ГОСТ 12.2.007.0-75 и ГОСТ 12.2.007.3-75.

# 7 ПРОВЕДЕНИЕ ПОВЕРКИ

7.1 Внешний осмотр

Перед поверкой должен быть проведен внешний осмотр, при котором должно быть установлено соответствие поверяемого измерителя следующим требованиям:

- комплектность должна соответствовать требованиям эксплуатационной документации;

- все органы управления и коммутации должны действовать плавно и обеспечивать надежность фиксации во всех позициях;

- не должно быть механических повреждений корпуса, лицевой панели, органов управления. Все надписи должны быть четкими и ясными;

- все разъемы, клеммы и измерительные провода не должны иметь повреждений и должны быть чистыми.

При наличии дефектов поверка приостанавливается, поверяемый измеритель бракуется и направляется в ремонт.

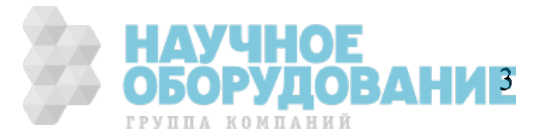

#### 7.2 Опробование

Проверить работоспособность дисплея и функциональных клавиш. Режимы, отображаемые на дисплее при переключении режимов измерений и нажатии соответствующих клавиш, должны соответствовать требованиям руководства по эксплуатации.

При неверном функционировании измеритель бракуется и направляется в ремонт.

7.3 Определение метрологических характеристик

#### 7.3.1 Определение абсолютной погрешности измерений силы постоянного тока

Определение абсолютной погрешности измерений силы постоянного тока проводить методом прямых измерений с помощью калибратора постоянного тока (рабочего эталона 2-го разряда) НК4-1.

Измерения проводить в следующем порядке:

- 1) подключить к входу измерителя калибратор постоянного тока (рабочий эталон 2-го разряда) НК4-1;
- 2) перевести калибратор в режим воспроизведения силы постоянного тока;
- 3) установить на выходе калибратора силу постоянного тока 10 фА (10·10<sup>-15</sup> A);
- 4) запустить процесс измерения;
- 5) снять показания поверяемого измерителя;
- 6) определение погрешности измерений силы постоянного тока проводить на отметках, указанных в графе 2 таблицы 3.

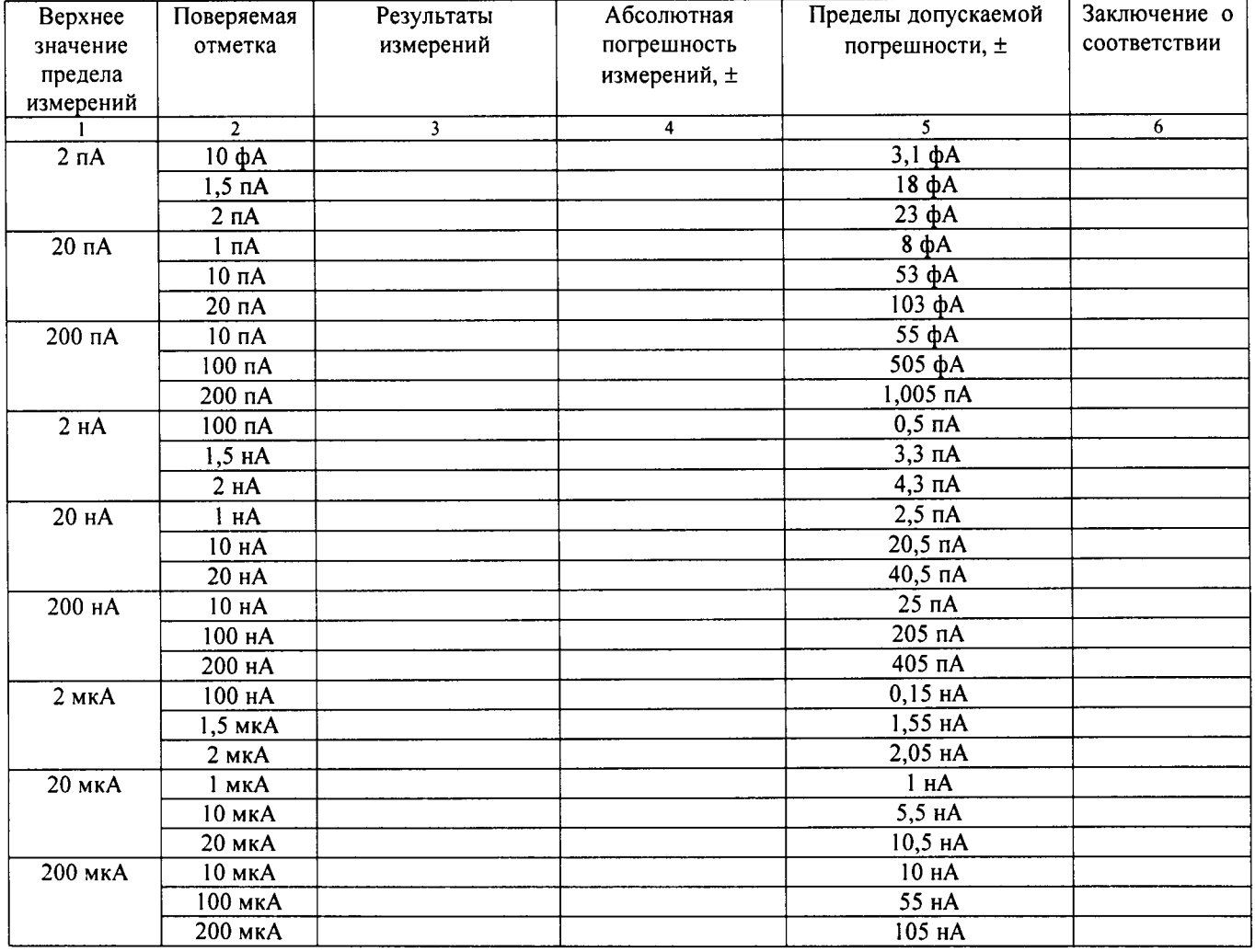

Таблица 3 - Режим измерений силы постоянного тока

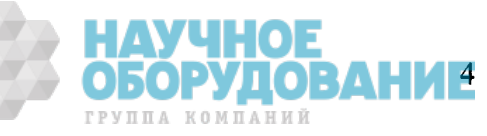

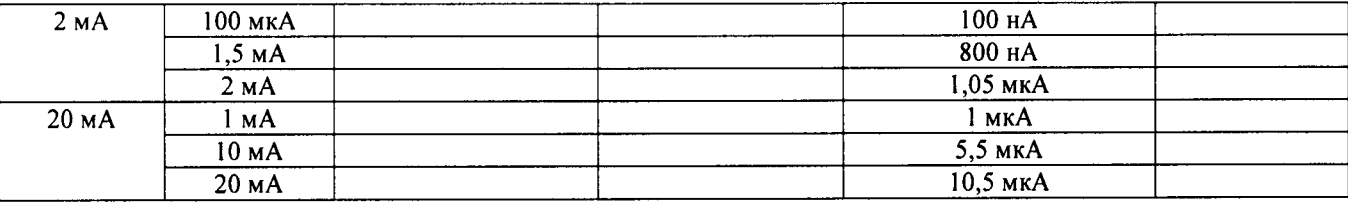

Рассчитать абсолютную погрешность измерений по формуле (1):

$$
\Delta = I_{\text{H3M}} - I_{\text{yct}},\tag{1}
$$

где I<sub>изм</sub> - результат измерений, А;

I<sub>vct</sub> - установленное на калибраторе значение силы тока, А.

Результаты измерений и вычислений записать в таблицу 3.

Результаты поверки считать положительными, если в диапазоне измерений силы постоянного тока от 10 фА до 20 мА измеренные значения находятся в допускаемых пределах. В противном случае измеритель бракуется.

# 7.3.2 Определение абсолютной погрешности измерений электрического сопротивления

Определение абсолютной погрешности измерений электрического сопротивления проводить для измерителей мод. В2985А и мод. В2987А.

Определение абсолютной погрешности измерений электрического сопротивления проводить методом прямых измерений с помощью калибратора постоянного тока (рабочего эталона 2-го разряда) НК4-1.

Измерения проводить в следующем порядке:

- 1) подключить к входу измерителя калибратор;
- 2) перевести калибратор в режим воспроизведения сопротивления постоянному току;
- 3) установить на выходе калибратора сопротивление 1 кОм;
- 4) запустить процесс измерения;
- 5) снять показания поверяемого измерителя;
- 6) провести измерения по п.п.  $1 5$  для остальных отметок из графы 1 таблицы 5;

| Поверяемые<br>точки | Значение<br>напряжения<br>встроенного<br>источника,<br>B | Результаты<br>измерений | Абсолютная<br>погрешность<br>измерений | Пределы допускаемой<br>абсолютной<br>погрешности, ± | Заключение о<br>соответствии |
|---------------------|----------------------------------------------------------|-------------------------|----------------------------------------|-----------------------------------------------------|------------------------------|
|                     | $\overline{2}$                                           | 3                       | 4                                      | 5.                                                  | 6                            |
| кОм                 | 20                                                       |                         |                                        | 2,35 Ом                                             |                              |
| 10 кОм              | 20                                                       |                         |                                        | 14,5 Ом                                             |                              |
| 100 кОм             | 20                                                       |                         |                                        | 136 Ом                                              |                              |
| 1 MOM               | 20                                                       |                         |                                        | 1,351 кОм                                           |                              |
| 10 МОм              | 20                                                       |                         |                                        | 13,51 кОм                                           |                              |
| 100 МОм             | 20                                                       |                         |                                        | 185,1 кОм                                           |                              |
| 1 ГОм               | 20                                                       |                         |                                        | 2,851 MOM                                           |                              |
| 10 ГОм              | 20                                                       |                         |                                        | 28,51 ГОм                                           |                              |
| 100 ГОм             | 20                                                       |                         |                                        | 410,1 МОм                                           |                              |
| 1 ТОм               | 200                                                      |                         |                                        | 4,501 ГОм                                           |                              |
| 10 ТОм              | 200                                                      |                         |                                        | 62,51 ГОм                                           |                              |
| 100 ТОм             | 200                                                      |                         |                                        | 750,1 ГОм                                           |                              |
| 1 ПОм               | 200                                                      |                         |                                        | 26,001 ТОм                                          |                              |

Таблица 5 - Режим измерений электрического сопротивления

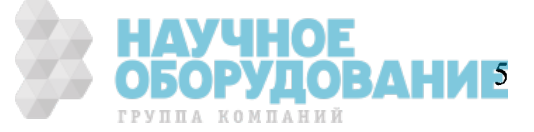

Рассчитать абсолютную погрешность измерений по формуле (2):

$$
\Delta = R_{H3M} - R_{yct},\tag{2}
$$

где R<sub>изм</sub> - результат измерений, Ом;

 $R_{ver}$  – установленное на калибраторе значение электрического сопротивления, Ом.

Результаты поверки считать положительными, если в диапазоне измерений электрического сопротивления от 10 Ом до 10 ПОм измеренные значения находятся в допускаемых пределах. В противном случае измеритель бракуется

# 7.3.3 Определение абсолютной погрешности измерений напряжения постоянного тока

Определение абсолютной погрешности измерений напряжения постоянного тока проводить для измерителей мод. В2985А и мод. В2987А.

Определение абсолютной погрешности измерений напряжения постоянного тока проводить методом прямых измерений с помощью калибратора многофункционального 3041R.

Измерений проводить в следующем порядке:

- 1) подключить к входу измерителя калибратор;
- 2) перевести калибратор в режим воспроизведения напряжения постоянного тока;
- 3) установить на выходе калибратора напряжение постоянного тока 100 мкВ;
- 4) запустить процесс измерения;
- 5) снять показания поверяемого измерителя;
- 6) определени абсолютной погрешности измерений напряжения постоянного тока проводить в точках, указанных в графе 2 таблицы 7.

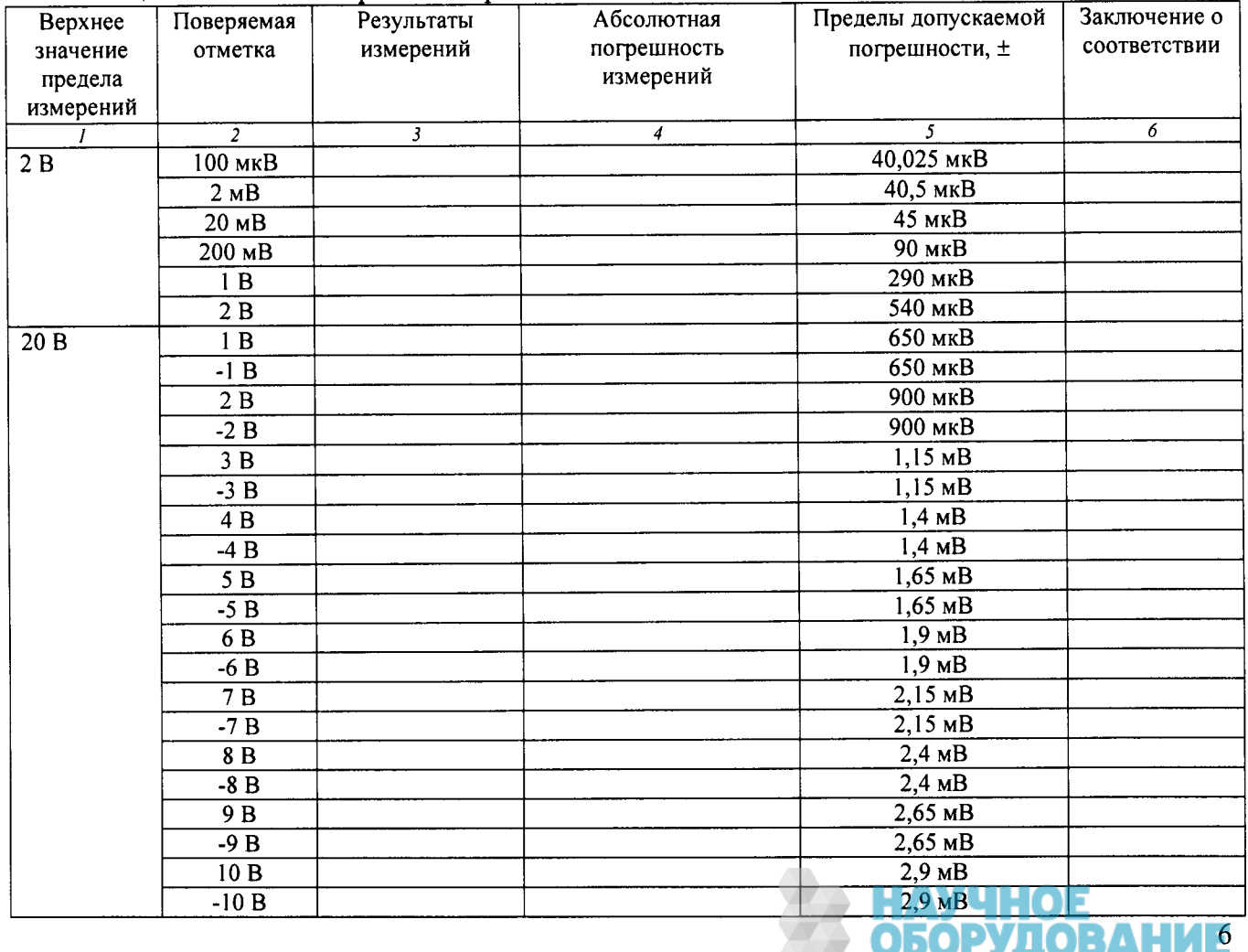

ГРУППА КОМПАНИЙ

Таблица 7 – Режим измерений напряжения постоянного тока

Прололжение таблицы 7

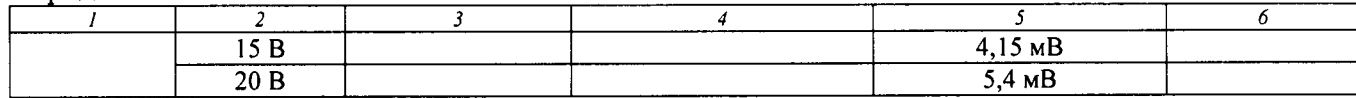

Рассчитать абсолютную погрешность измерений по формуле (3):

 $(3)$  $\Delta = U_{\text{H3M}} - U_{\text{VCT}},$ 

где U<sub>изм</sub> - результат измерений, В;

 $U_{\text{vert}}$  – установленное значение напряжения постоянного тока, В.

Результаты поверки считать положительными, если в диапазоне измерений напряжения постоянного тока от 100 мкВ до 20 В измеренные значения находятся в допускаемых пределах. В противном случае измеритель бракуется

#### погрешности воспроизведения напряжения 7.3.4 Определение абсолютной постоянного тока

Определение абсолютной погрешности воспроизведения напряжения постоянного тока проводить для измерителей мод. В2985А, мод. В2987А.

Определение абсолютной погрешности воспроизведения напряжения постоянного тока проводить методом прямых измерений с помощью мультиметра 3458А.

Измерений проводить в следующем порядке:

1) подключить к входу измерителя мультиметр;

2) перевести мультиметр в режим измерений напряжения постоянного тока;

3) установить на поверяемом измерителе напряжение постоянного тока 100 мВ;

4) запустить процесс измерения;

5) снять показания на мультиметре 3458А;

6) определени абсолютной погрешности воспроизведения напряжения постоянного тока проводить в точках, указанных в графе 2 таблицы 9.

| $1$ upsetting $2$<br>Верхнее | Воспроиз-      | <u>1 which bowlpondbogwing num</u><br>Показание | Абсолютная       | Пределы допускаемой | Заключение о |
|------------------------------|----------------|-------------------------------------------------|------------------|---------------------|--------------|
| значение                     | водимые        | мультиметра, В                                  | погрешность      | погрешности, ±, мВ  | соответствии |
| предела                      | значения       |                                                 | воспроизведения, |                     |              |
| измерений,                   | напряжения     |                                                 | мВ               |                     |              |
| B                            | постоянного    |                                                 |                  |                     |              |
|                              | тока           |                                                 |                  |                     |              |
| $\mathbf{I}$                 | $\overline{2}$ | $\overline{\mathbf{3}}$                         | 4                | 5                   | 67           |
|                              | $\Omega$       |                                                 |                  | $\overline{2}$      |              |
| 20                           | 100 мВ         |                                                 |                  | 2,05                |              |
|                              | 1B             |                                                 |                  | 2,5                 |              |
|                              | 10B            |                                                 |                  | 7                   |              |
|                              | 20 B           |                                                 |                  | 12                  |              |
|                              | $-100$ MB      |                                                 |                  | 2,05                |              |
|                              | $-1B$          |                                                 |                  | 2,5                 |              |
|                              | $-10B$         |                                                 |                  | 7                   |              |
|                              | $-20B$         |                                                 |                  | 12                  |              |
|                              | 100 B          |                                                 |                  | 150                 |              |
| 1000                         | 200 B          |                                                 |                  | 200                 |              |
|                              | 400 B          |                                                 |                  | 300                 |              |
|                              | 600 B          |                                                 |                  | 400                 |              |
|                              | 800 B          |                                                 |                  | 500                 |              |
|                              | 1000 B         |                                                 |                  | 600                 |              |
|                              | $-100B$        |                                                 |                  | 150                 |              |
|                              | $-200B$        |                                                 |                  | 200                 |              |
|                              | $-400B$        |                                                 |                  | 300                 |              |
|                              | $-600B$        |                                                 |                  | 400                 |              |
|                              |                |                                                 |                  |                     |              |

Таблина 9 – Режим воспроизвеления напряжения постоянного тока

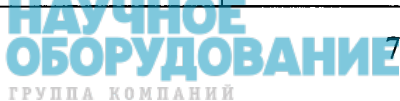

Продолжение таблицы 9

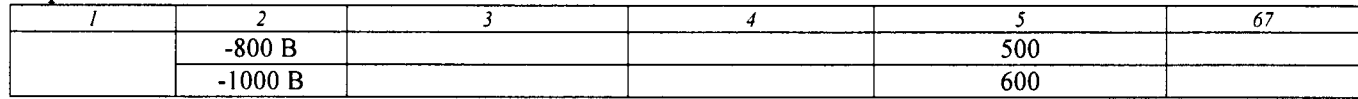

Рассчитать абсолютную погрешность воспроизведения по формуле (4):

$$
\Delta = U_{\text{nov}} - U_{\text{score}},\tag{4}
$$

где 
$$
U_{\text{nov}}
$$
 – показание мультиметра, B;

U<sub>Bocnp</sub> - воспроизводимое значение напряжения постоянного тока, В.

Результаты поверки считать положительными, если в диапазоне воспроизведения напряжения постоянного тока от 100 мВ до 1000 В воспроизводимые значения находятся в допускаемых пределах. В противном случае измеритель бракуется

# 7.3.5 Определение абсолютной погрешности измерений электрического заряда

Определить абсолютную погрешность измерений электрического заряда только для измерителей мод. В2985А, мод. В2987А.

Поверку провести с помощью мер ёмкости образцовых и калибратора многофункционального 3041R, соединив их по схеме рисунка 1.

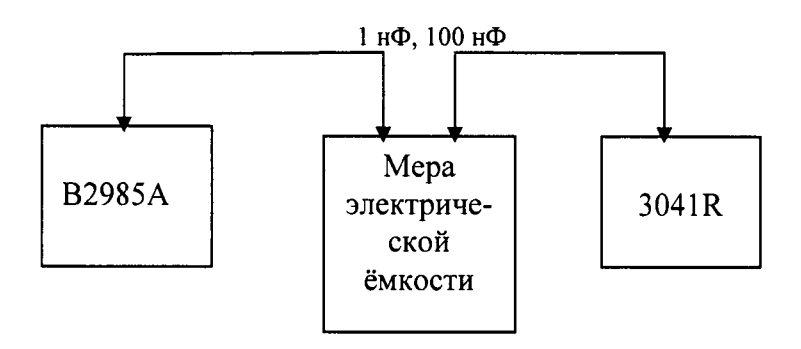

Рисунок 1 – Схема соединения приборов при определение абсолютной погрешности измерений электрического заряда

Соединить меру электрической ёмкости 1 нФ с поверяемым измерителем и калибратором. Провести измерения в следующей последовательности:

- 1) установить на калибраторе режим DC и напряжение 0 В;
- 2) установить на измерителе режим измерения электрического заряда. Нажать клавишу «NULL»;
- 3) установить на калибраторе напряжение 2 В. После установления показаний записать измеренное значение электрического заряда в таблицу 11;
- 4) становить на калибраторе напряжение 20 В. После установления показаний записать измеренное значение электрического заряда в таблицу 11.

Присоединить меру электрической ёмкости 100 нФ по схеме рисунка 1.

Провести операции пп. 1-5.

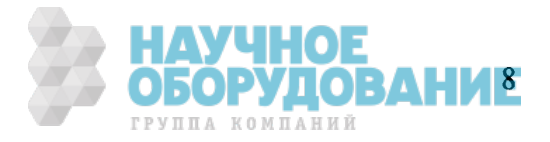

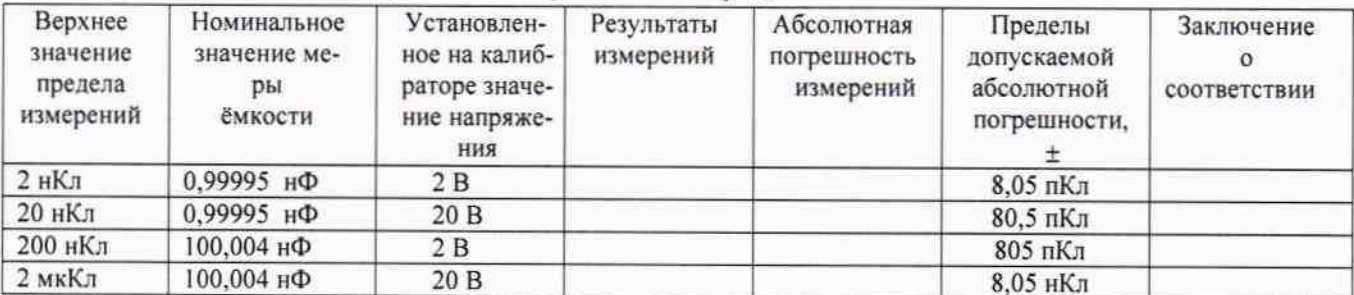

Таблица 11 - Режим измерений электрического заряда

Определить абсолютную погрешность измерений по формуле (5):

$$
\Delta = C_{\text{max}} - C_{\text{mod}} \,, \tag{5}
$$

где Сизм-результат измерений, Кл.

Спол - заданное значение электрического заряда, Кл.

Результаты испытаний положительные, если в диапазоне измерений электрического заряда от 100.10<sup>-15</sup> до 2.10<sup>-6</sup> Кл значения абсолютной погрешности находятся в допускаемых пределах.

#### 7.4 Подтверждение соответствия программного обеспечения

Номер версии встроенного программного обеспечения (ПО) высвечивается на жидкокристаллическом табло индикации (ЖК-табло) при включении. Для проверки соответствия сравнивается номер версии, высвечиваемый на ЖК-табло, с номером версии, указанной в таблице 11.

Таблица 12 - Идентификационные данные ПО

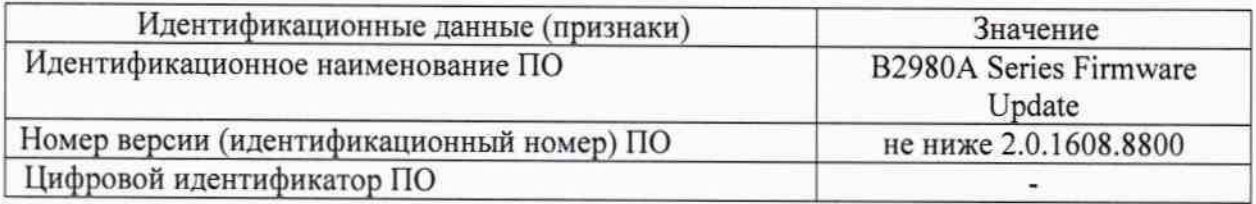

Результаты поверки считать положительными, если идентификационные данные совпадают с данными таблицы 12. В противном случае измеритель бракуется.

### 8 ОФОРМЛЕНИЕ РЕЗУЛЬТАТОВ ПОВЕРКИ

8.1 При положительных результатах поверки оформляется свидетельство о поверке установленного образца в установленном порядке.

8.2 При отрицательных результатах поверки выдается извещение о непригодности с указанием причины непригодности.

8.3 Знак поверки наносится на свидетельство о поверке в виде наклейки или оттиска поверительного клейма.

Начальник лаборатории 610 ФГУП «ВНИИФТРИ»

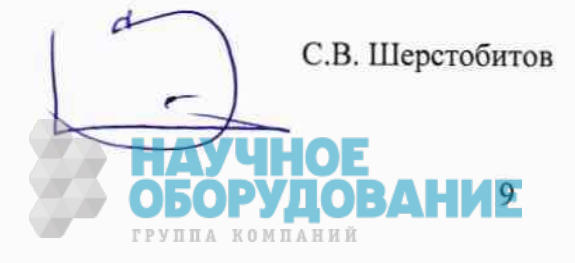